### Contents

| First Time Log in to Portfolio:                                                 | 2    |
|---------------------------------------------------------------------------------|------|
| Returning Log in to Portfolio:                                                  | 3    |
| Create a new Portfolio:                                                         | 4    |
| Access/Open your Faculty Portfolio for Editing:                                 | 6    |
| Upload Curriculum Vita:                                                         | 7    |
| Submit Curriculum Vita:                                                         | 9    |
| Upload Annual Activity Report:                                                  | . 11 |
| Create a Link to a Portfolio Page (Curriculum Vitae) within an existing folder: | . 13 |
| Submit Annual Activity Report:                                                  | . 16 |
| Submit an optional Faculty Response to an Annual Evaluation:                    | . 17 |
| Upload and submit Continuance packages:                                         | . 18 |
| Create a Sharing URL to a Continuance Package:                                  | . 19 |

#### First Time Log in to Portfolio: Go to <u>wku.chalkandwire.com/Login.aspx</u>

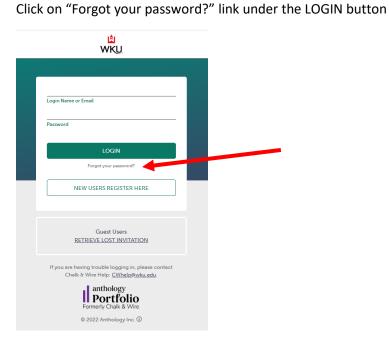

Enter your WKU email address and click the "Submit" button. You will receive an email with further instructions to follow.

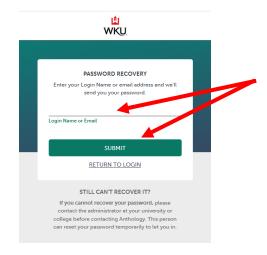

# Returning Log in to Portfolio:

Go to <u>wku.chalkandwire.com/Login.aspx</u>

Your Login Name is your WKU email address

You should have reset Password the first time you logged in to Portfolio

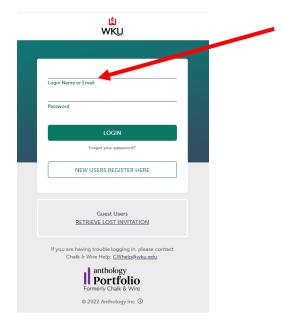

### Create a new Portfolio:

From your Dashboard view, click on "Portfolios"

|                                                                                           |                                                 |                                         |                                                    | ∿ ⊵ | 😥 🖻 🛛 🛯 Stuart Burris - |
|-------------------------------------------------------------------------------------------|-------------------------------------------------|-----------------------------------------|----------------------------------------------------|-----|-------------------------|
| Dashboard      Dashboard      Destroyer      Portfolios      Performance      Performance |                                                 |                                         |                                                    |     |                         |
| Version Petrolog Aussessments Petromance                                                  | Report Lbary Feedback Turnoyer Upcoming Surveys | ··                                      |                                                    |     |                         |
| LAST ASSESSMENT<br><b>1.0</b><br>FT RIME, STIMAT                                          | HIGHEST RESULT (LAST 30)                        | LOWEST RESULT (LAST 36) O.O SMALL HESKA | RECENTLY EDITED<br>Stuart Burris Faculty Portfolio |     |                         |

#### Click on "Go to My Portfolios"

|      | WKU.                                                                                                    |                   | <b>8</b> D | 😥 🖂 🖬 🖬 Stuart Burris 🗸 |
|------|----------------------------------------------------------------------------------------------------|-------------------|------------|-------------------------|
| =    |                                                                                                    |                   |            |                         |
|      | Dashboard                                                                                                    |                   |            |                         |
| MENU |                                                                                                    |                   |            | 📩 Make Default Tab      |
|      | Portfolio Progress<br>Vew:<br>Pattele Watch List<br>You haven't added any pattelios to you<br>Go to My Portfolios | ्<br>ır watchist. |            |                         |

#### Click on "New Portfolio"

| w    | VALKTHROUG  | WKU.<br>H HOW DO I SUBMIT COURSEWORK? |                        |                          | $\mathbf{\mathbf{N}}$                    |                           | \$ D                              | 😡 🛛 🛛 🗊 Stuart Burrisv |  |  |
|------|-------------|---------------------------------------|------------------------|--------------------------|------------------------------------------|---------------------------|-----------------------------------|------------------------|--|--|
|      |             | My Coursework                         |                        |                          |                                          |                           |                                   |                        |  |  |
| MENU |             | My Portfolios                         |                        |                          | Show Hidden                              | 🛤 New Portfolio           | My Assignments                    | Show Submitted         |  |  |
|      |             | 15 v records per page                 |                        | Show / hide columns Prin | nt CSV Clear Sort Search:                |                           | ) You have no active assignments. |                        |  |  |
|      |             | Name 0                                | Table of Contents 0    | Workspace 0              | Department                               | • Modified •              |                                   |                        |  |  |
|      |             | Stuart Burris Faculty Portfolio       | OCSE Faculty Portfolio |                          | Ogden College of Science and Engineering | 2022-07-27                |                                   |                        |  |  |
|      |             | ← Previous 1 Next →                   |                        |                          | Sh                                       | owing 1 to 1 of 1 entrie: | 15                                |                        |  |  |
|      |             | Excel Viewer / CSV Viewer             |                        |                          |                                          |                           |                                   |                        |  |  |
|      |             |                                       |                        |                          |                                          |                           |                                   |                        |  |  |
|      | Chalk & Win | e Help: CWhelp@wku.edu                |                        |                          |                                          |                           |                                   |                        |  |  |
|      | @ 2022 Anth | ology Inc. () anthology.com           |                        |                          |                                          |                           |                                   |                        |  |  |

Select a Table of Contents (e.g. OCSE Faculty Portfolio) and give your portfolio a name (e.g. Firstname Lastname Faculty Portfolio), then click the "Create" button

|   |              | WKU.          |                                         |           |                                                                                                    |                   |                                                     | ¢ | 😥 📧 🖬 🖬 Stuart Burris- |
|---|--------------|---------------|-----------------------------------------|-----------|----------------------------------------------------------------------------------------------------|-------------------|-----------------------------------------------------|---|------------------------|
| = |              |               |                                         |           |                                                                                                    |                   |                                                     |   | Make This My Home Page |
|   | Chalk & Wire | My Portfolios | Table of Contents OCSE Faculty Portfolo | Workspace | New / hde columns Prec 201/<br>Create New Portfolio<br>Name<br>Fristmen Lanama Faculty Portfolio<br>Cast Faculty Portfolio<br>Cast Faculty Portfolio<br>Cast facult portfolio<br>Cast facult portfolio | Beer Sort Search: | New Partfolio     Modified     subscription     the |   | Show Submitted         |

### Access/Open your Faculty Portfolio for Editing:

From your Dashboard view, click on "Portfolios"

|                                                                 |                                                   |                         | <u>م</u>                                           | 🖸 🕡 🖬 🖬 Stuart Burrisv |
|-----------------------------------------------------------------|---------------------------------------------------|-------------------------|----------------------------------------------------|------------------------|
| Dashboard      Deveniew Portfolics Performance      Performance |                                                   |                         |                                                    |                        |
| AVERAGE (LAT 30)                                                | i Report Längy Feedback Turnover Upscoming Sunnyy | s<br>1111111            | ·                                                  |                        |
| LAST ASSESSMENT<br>1.0<br>If DUMME STRAT                        | HIGHEST RESULT (LAST 30)                          | LOWEST RESULT (LAST 30) | RECENTLY EDITED<br>Stuart Burris Faculty Portfolio |                        |

#### Click on "Go to My Portfolios"

|      | WKU.                                                         |                                                           | 🔧 🖂 👩 🖬 🖬 Stuart Burris~ |
|------|--------------------------------------------------------------|-----------------------------------------------------------|--------------------------|
|      | Dashboard                                                    |                                                           |                          |
| MENU | Overview Portfolios Pending Assessments Pr                   | enformance Report 12 , Feedback Turnover Upcoming Surveys | 🛠 Make Default Tab       |
|      | Portfolio Progress<br>View:<br>Portfolio Watch List          | ~                                                         |                          |
|      | You haven't added any trolios to your<br>Go to My Portfolios | watchlist.                                                |                          |

#### Click on your Faculty Portfolio, then on "Edit Portfolio"

| WALKTHRO | LAND COURSEWORK                  |                          |                     |                                             |                           | <b>Q</b>                        | M 🔞 🖬 🖬 | stuart Burris∽   |
|----------|----------------------------------|--------------------------|---------------------|---------------------------------------------|---------------------------|---------------------------------|---------|------------------|
|          | My Coursework                    |                          |                     |                                             |                           |                                 | Make Ti | nis My Home Page |
| MENU     | 📖 My Portfolios                  |                          |                     | Show Hidden                                 | 🛤 New Portfolio           | My Assignments                  |         | Show Submitted   |
|          | 15 v records per Edit Ports      | olio                     | Show / hide columns | int CSV Clear Sort Search:                  |                           | You have no active assignments. |         |                  |
|          | Name Download                    | As Zip Table of Contents | Workspace           | Department                                  | ♦ Modified ♦              |                                 |         |                  |
|          | Stuart Burris Faculty P Download |                          |                     | Ogden College of Science and<br>Engineering | 2022-07-21                |                                 |         |                  |
|          | ← Previous 1 N Duplicate         | Portfolio                |                     | Sh                                          | owing 1 to 1 of 1 entries |                                 |         |                  |
|          | Excel Viewer / CSV Viewer        |                          |                     |                                             |                           |                                 |         |                  |

### Upload Curriculum Vita:

Navigate to the Curriculum Vita folder by clicking on that folder title

|      | FORTING WALL |                                                                                                    | No stuart Burris -                                                                                       |
|------|--------------|----------------------------------------------------------------------------------------------------|----------------------------------------------------------------------------------------------------|
| MENU |              | Breturn to Mr Coursework<br>Stuart Burris Faculty Portfolio                                                                                                    | ←<br>☆ 🖟 🖡 Preview Collaborate                                                                           |
|      |              | O Overske Submissioniki © 0 Submissioniki Due Nov and Opcoming Submissioniki © 0 Submitted © 0 Resubmission Request(d)     OCSE Faculty Portfolio     // Lake of Contractum Via     or Terrotum Via     or Terrotum Via     o | + Setup     How will I be assessed?     Sharing     Secure Sharing URLs     Original Secure Sharing URLs |

#### Click "ADD CONTENT" and then "Add File"

|        | u<br>WKU |                                                                                                    | 🌯 🖸 | 💓 🗃 🖬 🛚 Stuart Burris 🗸                                                                                                    |
|--------|----------|----------------------------------------------------------------------------------------------------|-----|----------------------------------------------------------------------------------------------------|
| MENU 🔳 |          | enasion machineouer in with for advances seal in which<br>● raile or contraints<br>Curriculum Vita                                                                                                    |     |                                                                                                    |
|        | \$       | Add Content<br>Submit When Ready<br>Submit When Ready<br>Add Content<br>Trace Bood<br>Add Content<br>Submit When Ready<br>Submit When Ready<br>I content<br>Submit When Ready<br>No content has been added to this page yet. |     | Import Context     Monoreal     Context     Context     Conte |

#### Click "Insert Content Here"

|      |                | Ц<br>WKU  |                                                                                                    | 勢 ⊠ | 💓 🛛 🔹 🔹 Stuart Burris 🗸                                                                                                    |
|------|----------------|-----------|----------------------------------------------------------------------------------------------------|-----|----------------------------------------------------------------------------------------------------|
| ≡    | EDITING WALKTH | IROUGH SU | MARISDON WALCHROUDH HOW DO LADD AND SUBMIT WORP<br>⊕ TABLE OF CONTENTS                             |     |                                                                                                    |
| MENU | m              |           | Curriculum Vita                                                                                    |     |                                                                                                    |
|      |                | ✓         | Add Conter Submit When Ready<br>Submit When Ready<br>Curriculum Vita<br>• Instructions & Resources |     | CUEMAT     Import Content     Import Content     Most SourceAutory Vite     Advoorkespannet     NOT SUBMITTE      Or Musdlered: 2022-08-08 10 02 06 |
|      |                |           | Insert Content Here Next Page →                                                                    |     |                                                                                                    |

Drag and Drop your file or select another appropriate file upload option from the buttons on the right

|      |               | L<br>WKU  | BMISSION WALKTHROUGH                                  |                                                      | Ν                          | � ⊠          | 🖉 🛛 🖬 Stuart Burris 🗸                                                                                                    |
|------|---------------|-----------|-------------------------------------------------------|------------------------------------------------------|----------------------------|--------------|----------------------------------------------------------------------------------------------------|
| =    | EDITING WALKT | nkoodn 30 | TABLE OF CONTENTS                                     | III WORK                                             |                            |              |                                                                                                    |
| MENU | m             | B         | Curriculum Vita                                       |                                                      |                            |              |                                                                                                    |
|      |               | \$        | ADD CONTENT  Curriculum Vita Instructions & Resources | Add Content                                          | Submit When Ready          | _            | CUENTE     Context     Context     Co |
|      |               |           | See what's new                                        | aunum Fiel<br>Drag Files Here to Add<br>Choose Files | upload Size: 300 MB Cancel | Insert Files |                                                                                                    |

Once the correct file is showing, click the "Insert Files" button

| =    |   |    | TABLE OF CONTEN                                  |                  |             |                   |                     |   |          |                   |       |                                                                                                    |  |
|------|---|----|--------------------------------------------------|------------------|-------------|-------------------|---------------------|---|----------|-------------------|-------|----------------------------------------------------------------------------------------------------|--|
| MENU | m | B  | Curriculur                                       | m Vita           |             |                   |                     |   |          |                   |       |                                                                                                    |  |
|      |   | \$ | ADD CONTENT<br>Curriculum Vi<br>Instructions & I |                  | Add Content |                   |                     | S | (a)      |                   |       | SUBMIT     Import Context     Import Context     If: 0CSE Curriculum Viae     Adrowedgement     Not SRMMTED     O Modified: 2022; 08:08:10:02:06 |  |
|      |   |    | See what's nee                                   | ew               |             | Maximum File      | Upload Size: 300 MB |   |          | Cancel Insert I   | Files |                                                                                                    |  |
|      |   |    |                                                  |                  |             | ٥                 |                     |   | Choose   | from File Library |       |                                                                                                    |  |
|      |   |    |                                                  |                  | Drag        | Files Here to Add |                     |   | 😍 Choos  | e from Dropbox    |       |                                                                                                    |  |
|      |   |    |                                                  |                  |             | Choose Files      |                     |   | 🜰 Choos  | e from OneDrive   |       |                                                                                                    |  |
|      |   |    |                                                  |                  |             |                   |                     |   | 🝐 Choose | from Google Drive |       |                                                                                                    |  |
|      |   |    | _                                                |                  |             |                   |                     |   |          |                   |       |                                                                                                    |  |
|      |   |    | Burris CV                                        | CV-July 2022.pdf |             |                   |                     |   |          |                   |       |                                                                                                    |  |
|      |   |    |                                                  |                  |             |                   |                     |   |          |                   |       |                                                                                                    |  |

### Submit Curriculum Vita:

Once your Curriculum Vita is uploaded, click the "SUBMIT" button

|      |               |             | ISSION WALKTHROUGH HOW DO LADD AND SJIBMT WORK? | <b>%</b>          | 🗹 🕡 🛛 🛛 🖬 Stuart Burris 🗸                |
|------|---------------|-------------|-------------------------------------------------|-------------------|------------------------------------------|
| =    | EUTING WALKTP |             |                                                 |                   |                                          |
| MENU |               |             | Curriculum Vita                                 |                   |                                          |
|      |               |             | ✓ Add Content                                   | Submit When Ready | SUBMIT                                   |
|      |               | 1           | ADD CONTENT V                                   |                   | CCSE Curriculum Vitae<br>Acknowledgement |
|      |               | ۵           | Curriculum Vita                                 |                   | <b>()</b> Modified: 2022-08-08 10.27:21  |
|      |               |             | Instructions & Resources                        |                   |                                          |
|      |               | ⊕ <b>\$</b> | Burris CV-July 2022                             |                   |                                          |

Select the "OCSE Portfolio" as the Assessor when prompted, as noted in the instructions frame.

|          | Submitting Content                                               |
|----------|------------------------------------------------------------------|
|          | III OCSE Curriculum Vitae Acknowledgem                           |
|          | Enter the Name(s) of the Asymptotic to Whom You Wight to Submit: |
|          | OCSE Portfolid                                                   |
|          | OCSE Portfolio                                                   |
|          | Submit                                                           |
|          | —                                                                |
|          |                                                                  |
| /        | ADD CONTENT V<br>Curriculum Vita                                 |
| <b>/</b> | Curriculum Vita                                                  |
| ¢        |                                                                  |
| /<br>¢   | Curriculum Vita                                                  |

#### Click the "Submit" button

| Cost Curriculum Vitee Acknowledgement Enter the Name(s) of the Assessm(s) to Whom You Wish to Submit: Type here  Cost Portfolio  Cotmet |    | Submitting Content                                                                                                    |
|----------------------------------------------------------------------------------------------------|----|----------------------------------------------------------------------------------------------------|
| Type here  COSE Portetio                                                                                                    |    | III OCSE Curriculum Vitae Acknowledgement                                                                                                    |
| CCSE Poursio                                                                                                    |    | Enter the Name(s) of the Assessments) to Whom You Wish to Submit:                                                                                                    |
|                                                                                                    |    | Type here                                                                                                    |
| Salarat                                                                                                    |    | CCSE Portinto                                                                                                    |
|                                                                                                    |    | Sdow                                                                                                    |
|                                                                                                    |    | 2006                                                                                                    |
|                                                                                                    |    |                                                                                                    |
|                                                                                                    |    |                                                                                                    |
|                                                                                                    |    |                                                                                                    |
|                                                                                                    | 1  | ADD CONTENT                                                                                                    |
| ADD CONTENT V                                                                                                    | 1  | ADD CONTENT V                                                                                                    |
| ADD CONTENT     Curriculum Vita                                                                                                    | /  |                                                                                                    |
|                                                                                                    | 2  | Curriculum Vita                                                                                                    |
| Curriculum Vita                                                                                                    | \$ | Curriculum Vita  Instructions & Resources  All full-time faculty must upload an updated curriculum vita annually and <u>include a visible manner saving (dopted solvo/xxxx luth the sate of update) at the log of the tapp.</u> Only the most current CV should be available. An accurate and current curriculum vita is necessary |

#### You should then see confirmation that the status is now "SUBMITTED"

|      | COTTING WALKTHROUGH SUBMITSION WALKTHROUGH HOW DO I ADD AND SUBMIT WORK |   |                                                         |                                                             |                         | 🗳 🗹 🕡 🖬 🖬 Stuart Burris~  |
|------|-------------------------------------------------------------------------|---|---------------------------------------------------------|-------------------------------------------------------------|-------------------------|---------------------------|
| =    |                                                                         |   | TABLE OF CONTENTS                                       |                                                             |                         |                           |
| MENU | Ø                                                                       | B | Curriculum Vita                                         |                                                             |                         |                           |
|      |                                                                         |   | Submitting Content                                      |                                                             |                         | Close<br>STATUS SUBMITTED |
|      |                                                                         |   | ✓ Content Submitted                                     |                                                             |                         |                           |
|      |                                                                         |   | Congratulations! Your work has been successfully submit |                                                             |                         |                           |
|      |                                                                         |   | Assessor Portfolio. OCSE ##                             | Assessment Instrument OCSE Curriculum Vitae Acknowledgement | Page<br>Curriculum Vita | Submitted 2022-08-08      |
|      |                                                                         |   | REVIEW SUBMISSION                                       |                                                             |                         |                           |

### Upload Annual Activity Report:

Navigate to the Annual Activity Report folder for the appropriate year by clicking on that folder title

|        | wku                                                                                                    | 🌯 🖂 🕡 🖬 Stuart Burris v   |
|--------|----------------------------------------------------------------------------------------------------|---------------------------|
| MENU 🔳 | HIBROUGH SUBMISSION MULTINEOUGH HOW DO LADO AND SUBMIT WORD<br>⊕ RETURN TO MY COURSEWORX<br>Stuart Burris Faculty Portfolio                                                                                                    | 수 🖓 🕑 Preview Collaborate |
|        | <ul> <li>0 Overdus Submissionitàl © Submissionitàl Due Now © 9 Upcoming Submissionitàl © Mesubmission Requestità</li> <li>CCSE Faculty Portfolio</li> <li>/ Custa Tatole Portfolio</li> <li>@ Conculum Vita</li> <li>@ Conculum Vita</li> <li>@ Tesuations</li> <li>@ Norkulon Documents</li> <li>@ Norkulon Documents</li> <li>@ Norkulon Activity Reports</li> <li>@ 2012:24 Annual Activity Reports</li> <li>@ 2012:24 Annual Activity Reports</li> <li>@ 2012:24 Annual Activity Reports</li> <li>@ 2012:24 Annual Activity Reports</li> <li>@ 2012:24 Zinault Reports</li> <li>@ 2012:24 Zinault Reports</li> <li>@ 2012:24 Zinault Reports</li> <li>@ 2012:24 Zinault Reports</li> <li>@ 2012:24 Zinault Reports</li> <li>@ 2012:24 Zinault Reports</li> <li>@ Prov Montau Activity Reports</li> <li>@ Prov Montau Activity Reports</li> <li>@ Prov Montau Activity Reports</li> </ul> |                           |

#### Click "ADD CONTENT" and then "Add File"

|         | KU. | UBHISSON WALKTHROUGH 110W DOT ADD AND SUBMIT WORK                                                                                                    | 9, M | 😡 🛛 💵 🛯 Stuart Burris 🗸                                                                                                    |
|---------|-----|----------------------------------------------------------------------------------------------------|------|----------------------------------------------------------------------------------------------------|
| MENU II |     | € TABLE OF CONTRUTS<br>2021-22 Annual Activity Report                                                                                                    |      |                                                                                                    |
|         | •   | ADD CONTENT<br>Tet Block<br>Add Content<br>Tet Block<br>Add Content<br>For Tet Block<br>Content<br>For Tet Block<br>For Tet Block<br>For Tet Block<br>For Tet Block<br>For Tet Block<br>For Tet Block<br>For Tet Block<br>For Tet Block<br>For Tet Block<br>For Tet Block<br>For Tet Block<br>For Tet For Tet Block<br>For Tet For Tet For T |      | SUBMIT  Import Content Import Content Import Conte |

#### Click "Insert Content Here"

| _    |                | L<br>WKU  |                                                     | 🌯 🖸 | 👷 📧 💀 Stuart Burris 🗸                                                                                                    |
|------|----------------|-----------|-----------------------------------------------------|-----|----------------------------------------------------------------------------------------------------|
| =    | EDITING WALKTH | IROUGH SU |                                                     |     |                                                                                                    |
| MENU | m              |           | 2021-22 Annual Activity Report                      |     |                                                                                                    |
|      |                | 1         | ADD CONTENT Cancel                                  |     | SUBMIT  Import Content  Import Content  Content |
|      |                | \$        | 2021-22 Annual Activity Report  Insert Content Here |     | Modified: 2022-07-27101118                                                                                                    |

Drag and Drop your file or select another appropriate file upload option from the buttons on the right

|      |               | uku.       | MISSION WALKTHIROUGH HOW DO I ADD AND SJIMMT WORK? | Ν                | <b>9</b> D                                                                            | 🖉 🛛 🕫 🖻 Stuart Burris 🗸                                                                                               |
|------|---------------|------------|----------------------------------------------------|------------------|---------------------------------------------------------------------------------------|----------------------------------------------------------------------------------------------------|
| =    | EDITING WALKT | HROUGH SUI |                                                    |                  |                                                                                       |                                                                                                    |
| MENU | Ø             | B          | 2021-22 Annual Activity Report                     |                  |                                                                                       |                                                                                                    |
|      |               | \$         | ADD CONTENT                                        | Submit<br>Submit | When Ready                                                                            | SUBMIT  Support Content  To CSE Annual Activity Report Advou/adjument  Not Submitted  O Modified: 2022-07-27 10 11 18 |
|      |               |            | Security Inter<br>Drag Files H<br>or<br>Choose     | ere to Add       | Choose from Drapbox Choose from Drapbox Choose from OneDrive Choose from Google Drive |                                                                                                    |

Once the correct file is showing, click the "Insert Files" button

| =    |   |        | TABLE C |                                                              |                |                                  |     |                            |   |                                                                                                    |
|------|---|--------|---------|--------------------------------------------------------------|----------------|----------------------------------|-----|----------------------------|---|----------------------------------------------------------------------------------------------------|
| MENU | m | B      | 2021    | -22 Annual Activity                                          | Report         |                                  |     |                            |   |                                                                                                    |
|      |   | /<br>¢ |         | TENT V<br>22 Annual Activity Report<br>tructions & Resources | Add Content    |                                  | Sub | et mit When Ready          |   | Import Context CCST Annual Activity Report CCST Annual Activity Report Activity Report CCST Annual Activity Report CCST Annual Activity Report CCST Activity Report CCST Activity Repor |
|      |   |        | Se      | se what's new                                                |                | Maximum File Upload Size: 300 MB |     | Cancel Insert Fil          | 2 |                                                                                                    |
|      |   |        |         |                                                              | ٥              | 1                                |     | Choose from File Library   |   |                                                                                                    |
|      |   |        |         |                                                              | Drag Files He  | ere to Add                       |     | 😝 Choose from Dropbox      |   |                                                                                                    |
|      |   |        |         |                                                              | or<br>Choose   | Files                            |     | Choose from OneDrive       |   |                                                                                                    |
|      |   |        |         |                                                              |                |                                  |     | 🝐 Choose from Google Drive |   |                                                                                                    |
|      |   |        | ۵       | COMPLETED_ocse_faculty_appraisaL                             | form_2022.docx |                                  |     |                            |   |                                                                                                    |

×

### Create a Link to a Portfolio Page (Curriculum Vitae) within an existing folder:

Select the folder in which you wish to create the link. Clicking on this folder name will place you in the folder area where you can Add Content

| 1    |          | INVECTINGUES SUBJECTIVECUES NON-AUCTINECUES NON-AUCTINAUCTUES NON-AUCTINECUES NON-AUCTINECUES | Stuart Burris -                |
|------|----------|----------------------------------------------------------------------------------------------------|--------------------------------|
| MENU | <b>M</b> | ● RETURN TO MY COURSEWORK<br>Stuart Burris Faculty Portfolio                                                                                                    | ←<br>☆ 🖓 🖹 Preview Collaborate |
|      |          | Overdue Submission()     O Submission(a) Due Nov      O Upcoming Submission(a)      O State     Ocse Faculty Portfolio      Output Edit Boo      Output Double     Output Double     Output     Output     O      | miniaion Requestid             |

#### Click "ADD CONTENT" and then "Link to a Portfolio Page"

|      |                | uku.        |                                                         | 🌯 🖂 | 🖉 🖬 🖬 Stuart Burris 🗸                                                                                                    |
|------|----------------|-------------|---------------------------------------------------------|-----|----------------------------------------------------------------------------------------------------|
| =    | EDITING WALKIN | HROUGH SI   |                                                         |     |                                                                                                    |
| MENU | m              | B           | 2021-22 Annual Activity Report                          |     |                                                                                                    |
|      |                | • <b>\$</b> | ADD CONTENT<br>COMPLETED_cose_feculty_sppress_form_2022 |     | SUBMIT  Support Content  Content  Cont |

Click "Insert Content Here"

|      |                | L<br>WKU | IMISSION WALKTHROUGH I HOW DOT ADD AND SUBMIT WORKY                                                                                                    | 🌯 🖸 | 🖉 🖬 🕫 Stuart Burris~                                                                                                    |
|------|----------------|----------|----------------------------------------------------------------------------------------------------|-----|----------------------------------------------------------------------------------------------------|
| =    | EDITING WALKTH | ROOGH SO | BERGENA MULTIHOUDER HAV NOTAU AND SUBINI WORK<br>© TABLE OF CONTENTS                                                                                                    |     |                                                                                                    |
| MENU | m              |          | 2021-22 Annual Activity Report                                                                                                    |     |                                                                                                    |
|      |                | /<br>¢   | ADD CONTENT Cuncel Concel Con |     | SUBMIT  Import Context Import Context Import Conte |
|      |                | <b>e</b> | Insert Content Here                                                                                                    |     |                                                                                                    |
|      |                | • •      | COMPLETED_occe_fnc_fspprakat_form_2022 Insert Content Here                                                                                                    |     |                                                                                                    |

#### Select the folder you wish to link

|              | WKU      | RMSSION WALKTHROUGH - HOW DO LADD AND SUBMIT WORK?                                                                                                    | \$ Ø                                                                                                    | 😥 🖾 🖬 Stuart Burris~                           |
|--------------|----------|----------------------------------------------------------------------------------------------------|----------------------------------------------------------------------------------------------------|------------------------------------------------|
| EUTING WALKT | nooun so | TABLE OF CONTENTS                                                                                                    |                                                                                                    |                                                |
|              | B        |                                                                                                    |                                                                                                    |                                                |
|              |          | ✓ Add Content                                                                                                    | Submit When Ready                                                                                                    | SUBMIT                                         |
|              | /        |                                                                                                    | hal Lir K                                                                                                    | CCSE Annual Activity Report<br>Acknowledgement |
|              | ٥        | 2021-22 Annual Activity Report                                                                                                    | antala vitano antala vitano anta                                                                                                    | Modified: 2022-08-08 08:39:34                  |
|              | ÷¢       | COMPLETED_ocse_faculty_appraisal_form_2022 COMPLETED_ocse_faculty_appraisal_form_2022 2023<br>Pior of the second second seco | Documents Appendiate Version Documents Version Documents Version D |                                                |
|              |          | 2001-<br>2001-<br>Vear<br>Vear<br>Vear<br>Vear2                                                                                                    | akuny Response (cystonal)<br>22                                                                                                    |                                                |

Click Save

|      | WKU. | IBMISSION WALKTHROUGH - HOW DO LADD AND SUBMIT WORK?                            |                                                                                 |                   | 🌯 🖸 | 😥 🗃 🖬 🖬 Stuart Burris-                                                                                                    |
|------|------|---------------------------------------------------------------------------------|---------------------------------------------------------------------------------|-------------------|-----|----------------------------------------------------------------------------------------------------|
| =    |      | TABLE OF CONTENTS                                                               |                                                                                 |                   |     |                                                                                                    |
| MENU | B    |                                                                                 |                                                                                 |                   |     |                                                                                                    |
|      | 1    | ADD CONTENT                                                                     | Interna Link                                                                    | Submit When Ready |     | SUBMIT  Submit  Content  Content  Cont |
|      | ٥    | 2021-22 Annual Activity Report <ul> <li>Instructions &amp; Resources</li> </ul> | Select Page Is Link to<br>Curricult Inta<br>Save or cancel                      | v                 |     | () Modified: 2022-08-08-08-39-34                                                                                                    |
|      | ÷ ¢  | COMPLETED_occse_floculty_appreciaeL_form_2022                                   |                                                                                 |                   |     |                                                                                                    |
|      |      |                                                                                 | For more information contact Stuart E<br>© 2022 Stuart Burris Published: 8/8/20 |                   |     |                                                                                                    |

#### Submit Annual Activity Report:

Once your document is uploaded and CV is linked, click the "SUBMIT" button

|      |               | uku.       |                                                          | 🌯 🖸 | 🖉 📧 🗉 Stuart Burris 🗸                                                                     |
|------|---------------|------------|----------------------------------------------------------|-----|-------------------------------------------------------------------------------------------|
| =    | EDITING WALKI | HROUGH SUE |                                                          |     |                                                                                           |
| MENU |               |            | 2021-22 Annual Activity Report                           |     |                                                                                           |
|      |               | 1          | ADD CONTENT V                                            |     | SUBMIT  Import Content  Content  Cost Annual Activity Report Advowledgement  NOTSURMITTED |
|      |               | \$         | 2021-22 Annual Activity Report  Instructions & Resources |     | (C) Modified: 2022-08-08 08 54 17                                                         |
|      |               | ÷ 🌣        | COMPLETED_ocse_leculty_appresial_form_2022               |     |                                                                                           |
|      |               | ⊕ <b>¢</b> | Controller & Curriculum Vite                             |     |                                                                                           |

Select your Department/School as the Assessor when prompted; all the Department/School names (as programmed into Portfolio) are listed in the instructions frame.

|   | Submitting Content                                                                                                    | STATUS NOT SUBM |
|---|----------------------------------------------------------------------------------------------------|-----------------|
|   | III OCSE Annual Activity Report Acknowle chement<br>Enter the Name(s) of the Assessor(s) to Whom You Wisir to Submit: |                 |
|   | Chemistry Department Chemistry Department Student                                                                     |                 |
|   |                                                                                                    |                 |
| / | ADD CONTENT                                                                                                    |                 |
| • | ADD CONTENT   2021-22 Annual Activity Report  Instructions & Resources                                                |                 |

#### Click the "Submit" button

|        |                                                                                                    | STATUS NOT S |
|--------|----------------------------------------------------------------------------------------------------|--------------|
|        | CCSE Annual Activity Report Acknowledge Ant                                                                                                    |              |
|        | Enter the Name(s) of the Assertan(s) to Whom You Wish to Submit:                                                                                                    |              |
|        | Type here                                                                                                    |              |
|        | Chemistry Department                                                                                                    |              |
|        | Submit                                                                                                    |              |
|        |                                                                                                    |              |
|        | ADD CONTENT                                                                                                    |              |
| /<br>¢ | ADD CONTENT   2021-22 Annual Activity Report  Instructions to Resources                                                                                                    |              |
| /<br>¢ | 2021-22 Annual Activity Report   Instructions 6 Resources                                                                                                    |              |
| \$     | 2021-22 Annual Activity Report                                                                                                    |              |
| \$     | 2021-22 Annual Activity Report         Instructions & Resources         Upload your Annual Activity Report here and then submit it to your Department/School account.         Selet your Department/School as the Assessor when prompted during submission.         OCCE Department/School as not Portlogic account. |              |
| \$     | 2021-22 Annual Activity Report  Instructions & Resources Upload your Annual Activity Report here and then submit it to your Department/School account. Select your Department/School as the Assessor when prompted during submission.                                                                                |              |

You should then see confirmation that the status is now "SUBMITTED"

| _    | uku. |                                                                                                    |                                                          |                                                    | 😤 🖂 👩 🗉 🖬 Stuart Burris 🗸 |
|------|------|----------------------------------------------------------------------------------------------------|----------------------------------------------------------|----------------------------------------------------|---------------------------|
| =    | _    | OCOL COL COL COLOR COLOR |                                                          |                                                    |                           |
| MENU |      | 2021-22 Annual Activity Report                                                                                                    |                                                          |                                                    |                           |
|      |      | Submitting Conter                                                                                                    |                                                          |                                                    | Close<br>STATUS SUBMITTED |
|      |      | Content Submitted<br>Congratulations! Your work has been successfully submit                                                                                                    | ted. Use the Review Submission feature below to review y | our work, add comments, and tag submitted content. |                           |
|      |      | Assessor                                                                                                    | Assessment Instrument                                    | Page                                               | Submitted 2022-07-27      |
|      |      | Department. Chemistry #                                                                                                    | OCSE Annual Activity Report Acknowledgement              | 2021-22 Annual Activity Report                     | cocc-wi-cr                |

#### Submit an optional Faculty Response to an Annual Evaluation:

If after receiving your Annual Evaluation from your Chair/Director you choose to make a formal response, you will upload the document with your response in the appropriate folder and submit it in the same fashion you submitted your Annual Activity Report. Select your Department/School as the Assessor when prompted.

### Upload and submit Continuance packages:

Best practice is to assemble your package into a single pdf file or as an Adobe/pdf Portfolio file. The Adobe/pdf Portfolio method will allow creation of a folder type structure that can be used to organize supplementary documents and appendices. However, this requires having Adobe Pro and instructions for doing this are beyond the scope of this document.

Uploading and submitting a single-file package is parallel to that for Annual Activity Reports with the exception of which folder is selected at the beginning.

Navigate to the appropriate folder by clicking on that folder title

Upload the main narrative document

Click "ADD CONTENT" and then "Add File"

Click "Insert Content Here"

Drag and Drop your file or select another appropriate file upload option from the buttons on the right

Once the correct file is showing, click the "Insert Files" button

Link to your CV and SITEs if required/requested by your Department/School

Click "ADD CONTENT" and then "Link to a Portfolio Page"

Click "Insert Content Here"

Select the folder you wish to link

Click Save

Repeat as needed

Once your main narrative document is uploaded and CV, etc. are linked, create a Sharing URL as described in the document provided by the Provost's Office called "WKU Continuance Boomi Workflow" and as described on the next page(s).

#### Create a Sharing URL to a Continuance Package:

Select the year to be submitted (Year 1 shown below). When you select the Year 1 folder, the folder will open for editing. Click to the left of the folder to return to the table of contents.

|      |   | L<br>WKU   |                                                                                                    | 🌯 🖂 | 🖉 🖬 🖪 Stuart Burris -                             |
|------|---|------------|----------------------------------------------------------------------------------------------------|-----|---------------------------------------------------|
| =    | m |            |                                                                                                    |     |                                                   |
| MENU |   |            | Year 1                                                                                                    |     |                                                   |
|      |   |            | ✓ Add Content Submit When Ready                                                                                                    |     | SUBMIT  Subport Content  Cost Continuance Package |
|      |   | 1          | ADD CONTENT V                                                                                                    |     | Acknowledgement                                   |
|      |   | ۵          | Year 1                                                                                                    |     | <b>O</b> Modified: 2022-07-12 16:30:52            |
|      |   |            | Instructions B Resources                                                                                                    |     |                                                   |
|      |   | ⊕ <b>¢</b> | COTOMAR SITE Evaluations                                                                                                    |     |                                                   |
|      |   |            | For more information contact Stuart Burnis <u>Buart burnis@ubus.edu</u><br>© 2023 Stuart Burnis Published: 5/17/2023 Date Modified: 7/12/2022<br>Next Page → |     |                                                   |
|      |   |            |                                                                                                    |     |                                                   |

After this, the Year 1 folder should be highlighted in blue. Next, click on Share this Page.

| EDITING | LEI<br>WKU,<br>WALMTIROUGH I HOW DO LADD AND SUBMIT WORK?                                                                                | $\wedge$                                        | 🌯 🖂 🕡 🖬 Stuart Burris~             |
|---------|----------------------------------------------------------------------------------------------------|-------------------------------------------------|------------------------------------|
|         | Stuart Burris Faculty Portfolio                                                                                                    |                                                 | ☆ 🏳 🖡 Preview Collaborate Return ← |
| MENU    | Overdue Submission(s) © 0 Submission(s) Due Now © 12 Upcoming Submiss     OCSE Faculty Portfolio     / Judia Table of Contents Life Made | ion(s) Sectomited 🗶 🗘 0 Resubmission Request(s) |                                    |
|         | ▲ 📓 Faculty Portfolio<br>🖬 ● Curriculum Vita                                                                                             | + How w                                         | rill I be assessed?                |
|         | <ul> <li>SITE Evaluations</li> <li>WORKLOAD DOCUMENTS</li> <li>2022-23 Workload Documents</li> </ul>                                     | Sharing<br>Secure Sh                            | naring URLs                        |
|         | Prior Workload Documents  A  A  ANNUAL ACTIVITY REPORTS  A  B  O 2022-23 Annual Activity Rep                                             | <ul> <li>Stare ti</li> </ul>                    | nis Page                           |
|         | <ul> <li>2022-23 Annual Evaluation</li> <li>2022-23 For Ary Response (Optional)</li> <li>Prior Annual Activity reports</li> </ul>        |                                                 |                                    |
|         | CONTINUANCEN                                                                                                    |                                                 |                                    |
|         | <ul> <li>G Wara 2</li> <li>Wara 3</li> <li>Wara 4</li> <li>B Extended Years (If Probationary Period Extended)</li> </ul>                 |                                                 |                                    |

Next, use the Share dropdown to select "This Page and Its Subpages."

|      | DITING WAL |                                                                                                    | 🗳 🗹 🕡 🖬 🖬 🖬 Stuart Burris~                  |
|------|------------|----------------------------------------------------------------------------------------------------|---------------------------------------------|
| =    |            | Stuart Burris Faculty Portfolio                                                                                                    | ☆ 🕑 🖡 Preview Collaborate Return ←          |
| MENU |            | 🜒 0 Overdue Submission(s) 😑 0 Submission(s) Due Now 💿 12 Upcoming Submission(s) 👋 2 Submitted 💇 😲 0 Resubmission Request(s)                                                      |                                             |
|      |            | Security Portfolio                                                                                                    | + Setup                                     |
|      |            | COSE Faculty Portiono     Pruble Table of Contents Edit Mode                                                                                                    |                                             |
|      |            | Faculty Portfolio                                                                                                    | + How will I be assessed?                   |
|      |            | Gurriculum Vita                                                                                                    |                                             |
|      |            | SITE Evaluations                                                                                                    |                                             |
|      |            | WORKLOAD DOCUMENTS                                                                                                    | Sharing                                     |
|      |            | 2022-23 Workload Documents                                                                                                    | Secure Sharing URLs                         |
|      |            | Prior Workload Documents                                                                                                    | Share this Page                             |
|      |            | ANNUAL ACTIVITY REPORTS                                                                                                    | Share this Payo                             |
|      |            | 4 📄 💿 2022-23 Annual Activity Report                                                                                                    |                                             |
|      |            | <ul> <li>2022-23 Annual Evaluation</li> </ul>                                                                                                    | Share URL                                   |
|      |            | O 2022-23 Faculty Response (Optional)                                                                                                    |                                             |
|      |            | Prior Annual Activity Reports                                                                                                    | Share                                       |
|      |            | A 📓 CONTINUANCE                                                                                                    | Entire Portfolio                            |
|      |            | 📄 🔍 Year 0.5                                                                                                    | Entire Portfolio This Page and Its Subpages |
|      |            | Year 1                                                                                                    | This Page Only                              |
|      |            | Year 2                                                                                                    | Optional Security Settings                  |
|      |            | 😭 😑 Year 3                                                                                                    |                                             |
|      |            | 🔛 🕒 Year 4                                                                                                    | Generate Share URL                          |
|      |            | Extended Years (If Probationary Period Extended)                                                                                                    |                                             |
|      |            | PROMOTION AND/OR TENURE                                                                                                    |                                             |
|      |            | <ul> <li>O Promotion to Associate Professor with Tenure or to Instructor II</li> <li>O Description to Restore the Associate Professor with Tenure or to Instructor II</li> </ul> |                                             |

Then click on the blue "Generate Share URL" button.

|        | DITING WAL |                                                                                                    |                                      | 🗳 🖾 💓 🖬 🖬 Stuart Burris-           |
|--------|------------|----------------------------------------------------------------------------------------------------|--------------------------------------|------------------------------------|
| MENU 🔳 | Ŵ          | Stuart Burris Faculty Portfolio                                                                                                    |                                      | 🔂 🕒 📔 Preview Collaborate Return 🗲 |
| ME     |            | Overdue Submission(s) = 0 Submission(s) Due Now = 12 Upcoming Submission(s) = 2 Submitted = ① 0 Resubmission Request(s)     OCSE Faculty Portfolio                                                                                                    | + Setup                              |                                    |
|        |            | Cools Factury Fortion     Contrast Edd Rode     Cools Table of Contrast Edd Rode     Cools Table of Contrast Edd Rode     Cools Table of Contrast Edd Rode                                                                                                    | + How will I b                       | e assessed?                        |
|        |            |                                                                                                    |                                      |                                    |
|        |            | WORKLOAD DOCUMENTS     Workload Documents                                                                                                    | Sharing<br>Secure Sharing            | ) URLs                             |
|        |            | Prior Violas Documents  A D ANIUAL ACTIVITY REPORT  A D 2022-23 Annual Activity Report                                                                                                    | <ul> <li>Share this Pag</li> </ul>   | pe                                 |
|        |            | 2022-25 Faculty Reponse (Optional)     2022-25 Faculty Reponse (Optional)                                                                                                    | Share URL                            |                                    |
|        |            | P     Pior Annual Activity Reports     ContinueAnce     Pior Annual Activity Reports     ContinueAnce     Pior Annual Activity Reports     Pior Annual Activity Reports     Pior Annual Activity Reports     Pior Annual Activity Reports                                           | Share<br>This Page and<br>Allow Comm |                                    |
|        |            | B → Aer 4                                                                                                    | Optional S     Generate Sh           | Security Settings                  |
|        |            | Centrede Yang IIP Poclationary Period Extended)     Dep Production AND/OR TENURE     Depremotion to Associate Professor with Tenure or to Instructor II     Depremotion to Associate Professor with Tenure or to Instructor II     Depremotion to Professor or to Serior Instructor |                                      |                                    |

This will create the Share URL.

| EDITING WA |                                                                                                    |                                   | 🌯 🖸 🕡 🖬 🖬 Stuart Burris-                     |
|------------|----------------------------------------------------------------------------------------------------|-----------------------------------|----------------------------------------------|
| = <b>M</b> | Stuart Burris Faculty Portfolio                                                                                             |                                   | ☆ 🕒 🖹 Preview Collaborate Return ←           |
| MENU       | 🔍 O Overdue Submission(s) 🔍 O Submission(s) Due Now 💿 12 Upcoming Submission(s) 🔍 2 Submitted 坐 🕕 O Resubmission Request(s) |                                   |                                              |
|            | OCSE Faculty Portfolio                                                                                                    | + Setup                           |                                              |
|            | ✓ Enable Table of Contents Edit Mode                                                                                        |                                   |                                              |
|            | Faculty Portfolio                                                                                                    | + How will I be assessed?         |                                              |
|            | Curriculum Vita                                                                                                    |                                   |                                              |
|            | SITE Evaluations                                                                                                    | for the second                    |                                              |
|            | MORKLOAD DOCUMENTS                                                                                                    | Sharing                           |                                              |
|            | 2022-23 Workload Documents                                                                                                  | Secure Sharing URLs               |                                              |
|            | Prior Workload Documents                                                                                                    | Share this Page                   |                                              |
|            | ANNUAL ACTIVITY REPORTS                                                                                                    |                                   |                                              |
|            | 2 📑 © 2022-23 Annual Activity Report                                                                                        | Year 1                            | 2023-08-15 💆                                 |
|            | 2022-23 Annual Evaluation                                                                                                   |                                   |                                              |
|            | Optional)                                                                                                    | Share URL                         |                                              |
|            | Prior Annual Activity Reports                                                                                               | https://wku.chalkandwire.com/Secu | ureUrlPage.aspx?urlid=217917&u=guest&cus=499 |
|            | CONTINUANCE                                                                                                    | Share                             |                                              |
|            | O Year 0.5                                                                                                    | This Page and Its Subpages        | ~                                            |
|            | Sear 1                                                                                                    |                                   |                                              |
|            | S Year 2                                                                                                    | Allow Commenting                  |                                              |
|            | 😭 🛇 Year 3.                                                                                                    | Optional Security Settings        |                                              |
|            | O Year 4                                                                                                    |                                   |                                              |
|            | Extended Years (If Probationary Period Extended)                                                                            | Update URL 🔯 Delete               |                                              |
|            | PROMOTION AND/OR TENURE                                                                                                    |                                   |                                              |
|            | Promotion to Associate Professor with Tenure or to Instructor II                                                            | Send Email 🐠 Tweet                | f Share                                      |
|            | Promotion to Professor or to Senior Instructor                                                                              | Stend Lines                       |                                              |
|            | OTHER WKU PROCESSES                                                                                                    |                                   |                                              |
|            | Accreditation Materials (Optional)                                                                                          |                                   |                                              |

Either email the link to yourself using the Send Email button or copy the Share URL. This is the "Anthology URL" you paste into the Boomi Faculty Continuance Form.

| EDITING WA | KTURENCKI SUMAKSION WALKTIROUKH INW DO I ADD AND SUBMIT WORK?                                                      |                       | 😌 🖂 👩 🖬 Stuart Burris-                                                       |  |
|------------|----------------------------------------------------------------------------------------------------|-----------------------|------------------------------------------------------------------------------|--|
|            | Stuart Burris Faculty Portfolio                                                                                    |                       | ☆ 🕑 📑 Preview Collaborate Return ←                                           |  |
| MENU       | O Overdue Submission(s) 0 Submission(s) Due Now 12 Upcoming Submission(s) 2 Submitted (0 0 Resubmission Request(s) |                       |                                                                              |  |
|            |                                                                                                    | + Setup               |                                                                              |  |
|            | CCSE Faculty Portfolio                                                                                             |                       |                                                                              |  |
|            | ✓ Enable of Contents Edit Mode                                                                                     |                       |                                                                              |  |
|            | 🖌 🔛 Faculty Portfolio                                                                                              | + How will I be ass   | + How will I be assessed?                                                    |  |
|            | 🖹 😑 Curriculum Vita                                                                                                |                       |                                                                              |  |
|            | SITE Evaluations                                                                                                   | Sharing               |                                                                              |  |
|            | WORKLOAD DOCUMENTS                                                                                                 |                       |                                                                              |  |
|            | 2022-23 Workload Documents                                                                                         | Secure Sharing URL    | s                                                                            |  |
|            | Prior Workload Documents                                                                                           | Share this Page       |                                                                              |  |
|            | ANNUAL ACTIVITY REPORTS                                                                                            | Year 1                | 2023-08-15 👼                                                                 |  |
|            | <ul> <li>2022-23 Annual Activity Report</li> <li>2022-23 Annual Evaluation</li> </ul>                              |                       |                                                                              |  |
|            | <ul> <li>2022-23 Faculty Response (Optional)</li> </ul>                                                            | Share URL             |                                                                              |  |
|            | Prior Annual Activity Reports                                                                                      |                       | https://wku.chalkandwire.com/SecureUriPage.aspx?urild=217917&u=guest&cus=499 |  |
|            |                                                                                                    |                       | Share This Page and Its Subpages                                             |  |
|            |                                                                                                    |                       |                                                                              |  |
|            | Year 1                                                                                                    | This Page and its Suc | pages                                                                        |  |
|            | Vear 2                                                                                                    | Allow Commenting      |                                                                              |  |
|            | 😭 😑 Year 3                                                                                                    | Optional Securit      | < Settinos                                                                   |  |
|            | 🕒 🎱 Year 4                                                                                                    |                       | , south go                                                                   |  |
|            | Extended Years (If Probationary Period Extended)                                                                   | Update URL            | Delete                                                                       |  |
|            | PROMOTION AND/OR TENURE                                                                                            |                       |                                                                              |  |
|            | Promotion to Associate Professor with Tenure or to Instructor II                                                   | Sand Email            | Tweet f Share                                                                |  |
|            | Promotion to Professor or to Senior Instructor                                                                     | Send Email            |                                                                              |  |
|            | OTHER WKU PROCESSES                                                                                                |                       |                                                                              |  |
|            | Accreditation Materials (Optional)                                                                                 |                       |                                                                              |  |

Continue from here with the instructions provided by the Provost's Office at Step 5 in the file "WKU Continuance Workflow."